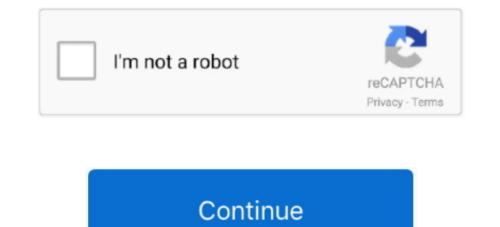

## How Do I Order Kindle For The Mac

Sony 505 Set wK2 with K2 browsers no monthly fees where enabled Non-Kindle E-readers: GoTo non-Kindle Pages right hand info column. Amazon if this was written by your crew then replay management because they are clueless about SW QA.. Collections have a tag-type structure so that you can have a book in several groupings at any time. This is the DRM-lock-in analog to iTunes one And thats when you pick up your poison its just easier to stay in this walled garden. If you RE-download a deleted Amazon book that was once a part of a Collection you made it will download to the Collection or category it was a part of before. Collections have a day-like structure so you can have a book in several groupings at once. Sony 505 seen wK2 Using the K2 web browser - no monthly charges where enabled NON-KINDLE E-READERS: GoTo Non-Kindle pages RIGHT-hand info-column.

This is DRM lock-in analogous to iTunes et al so that once you pick your poison its just easier to stay in that walled garden. If you downloaded in the collection or category as it was before. Amazon if this was written by your crew then replace the management because they are clueless about SW QA.

## order kindle

order kindle, order kindle online, order kindle books on ipad, order kindle book on iphone, order kindle paperwhite, order kindle book for someone else, order kindle unlimited, order kindle book by mistake, order kindle gift card, how long do kindle orders take to process

## order kindle books on ipad

## order kindle paperwhite

e10c415e6f